#### Makefile

Il file dependency system di Unix (serve ad automatizzare il corretto aggiornamento di più file che hanno delle dipendenze)

1

#### makefile: idea di fondo

• (1) Permette di esprimere dipendenze fra file

– es. **f.o** dipende da **f.c** e da **t.h** ed **r.h**

- in terminologia **make** :
	- **f.o** è detto *target*
	- **f.c**, **t.h**, **r.h** sono una *dependency list*

## makefile: idea di fondo (2)

- (2) Permette di esprimere cosa deve fare il sistema per aggiornare il target se uno dei file nella *dependency list* è stato modificato
	- es. se qualcuno ha modificato **f.c, t.h o r.h**, per aggiornare **f.o** semplicemente ricompilare **f.c** usando il comando

#### **gcc -Wall -pedantic -c f.c**

- In terminologia make :
	- la regola di aggiornamento di uno o più target viene detta *make rule*

### makefile: idea di fondo (2)

- (3) L'idea fondamentale è:
	- descrivere tutte le azioni che devono essere compiute per mantenere il sistema consistente come make rule in un file (*Makefile*)
	- usare il comando **make** per fare in modo che tutte le regole descritte nel *Makefile* vengano applicate automaticamente dal sistema

#### Formato delle 'make rule'

• Formato più semplice

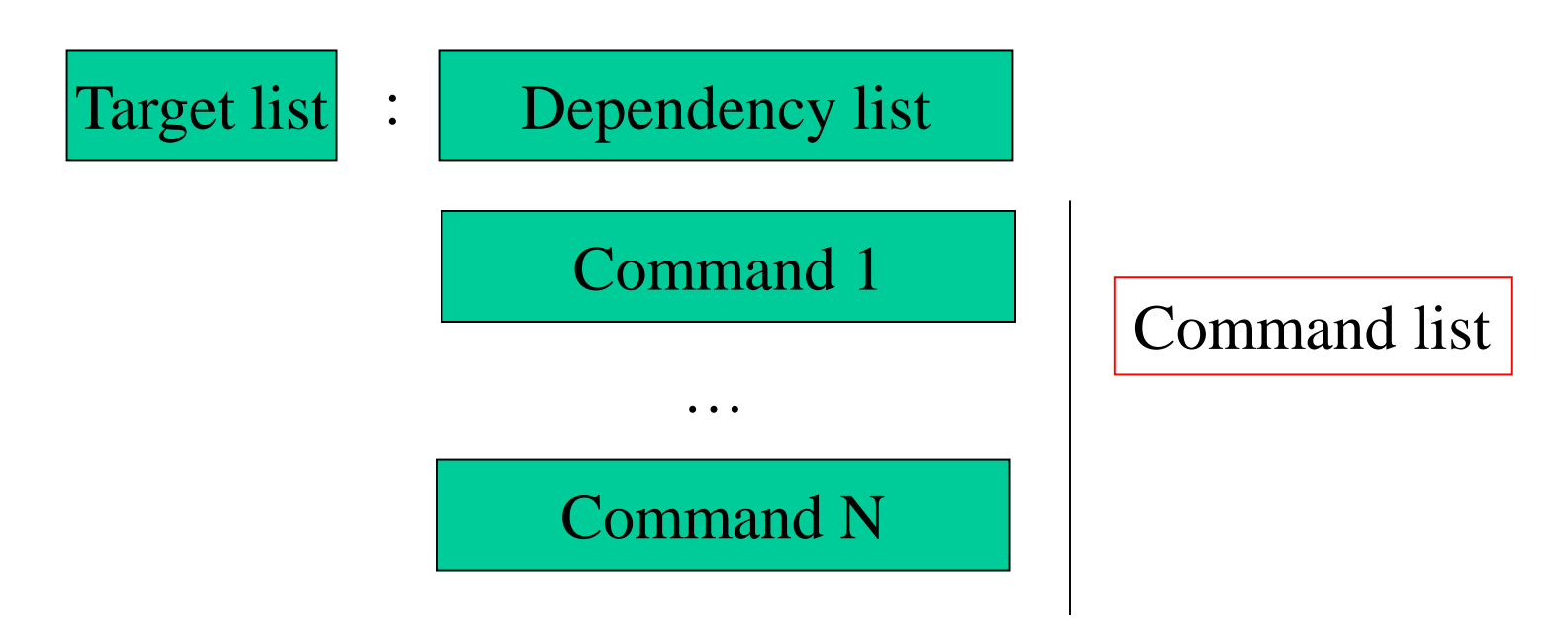

**f.o : f.c t.h r.h gcc -Wall -pedantic -c f.c**

#### Formato delle 'make rule' (2)

• ATTENZIONE!!!

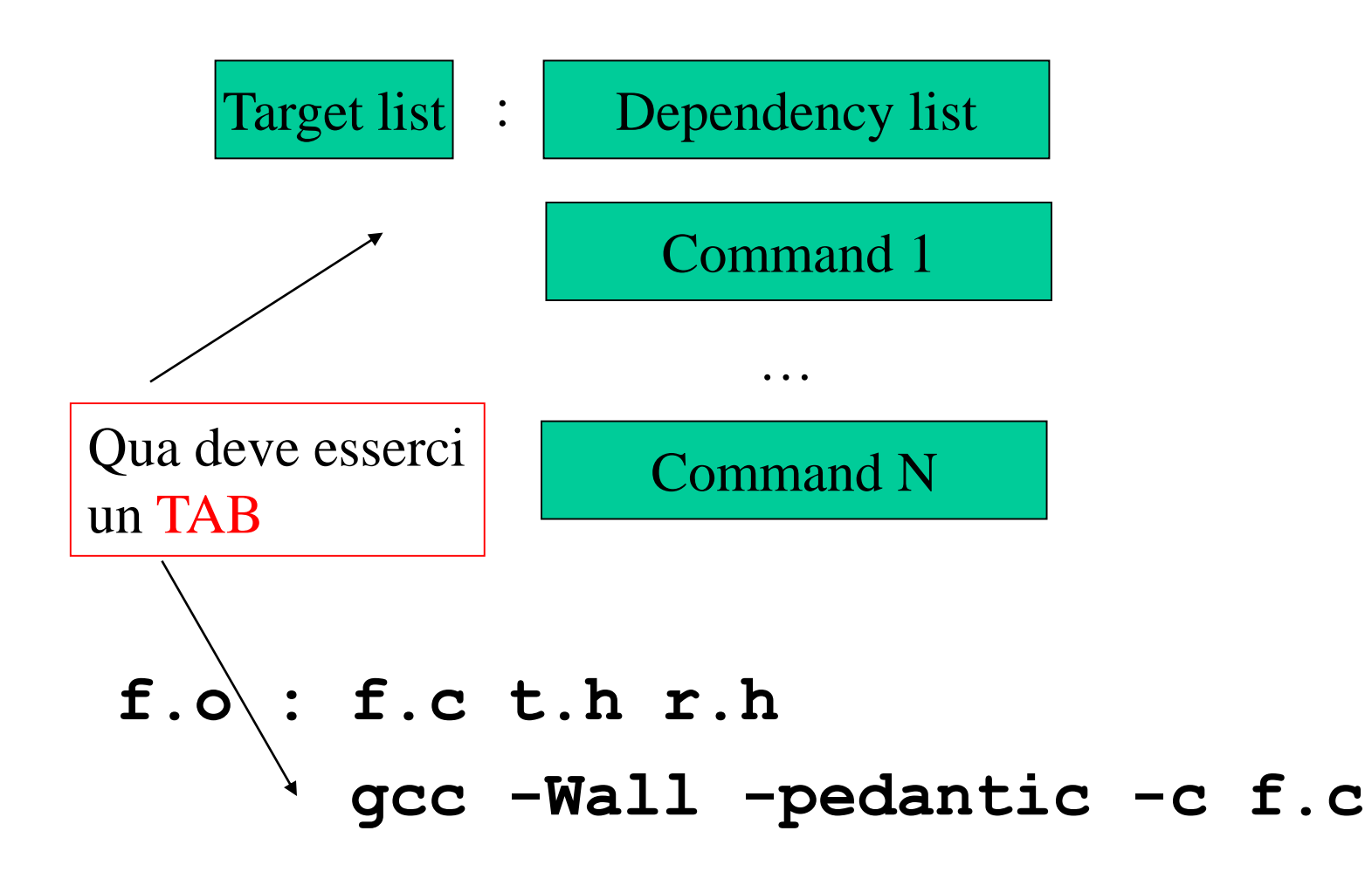

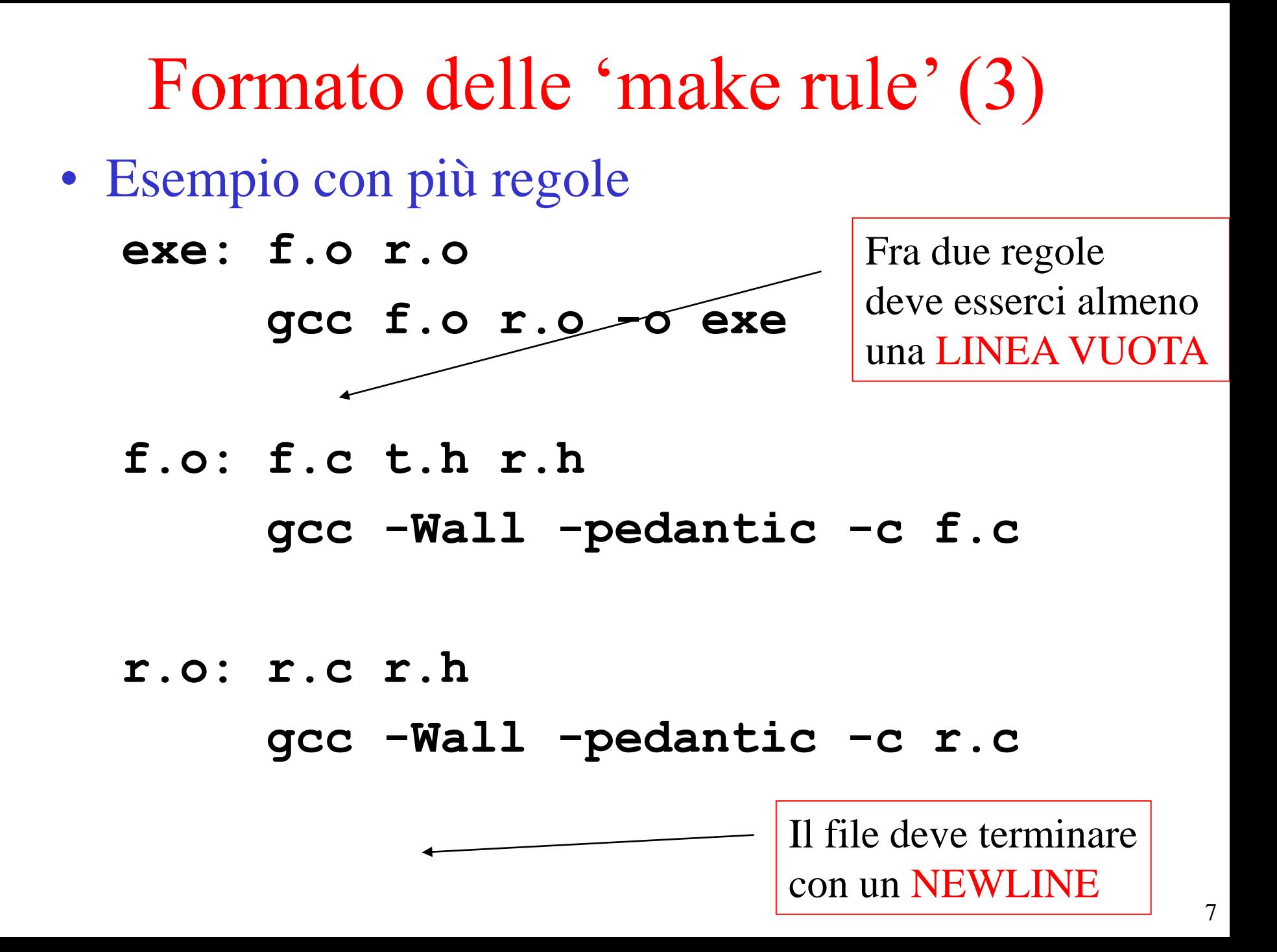

Formato delle 'make rule' (4)

- L'ordine delle regole è importante!
	- Il make si costruisce l'albero delle dipendenze a partire dalla prima regola del makefile

Il/I target della prima regola trovata è/sono la radice dell'albero

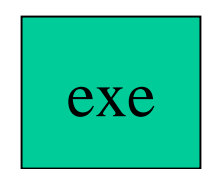

Formato delle 'make rule' (5)

- L'ordine delle regole è importante!
	- Il make si costruisce l'albero delle dipendenze a partire dalla prima regola del makefile

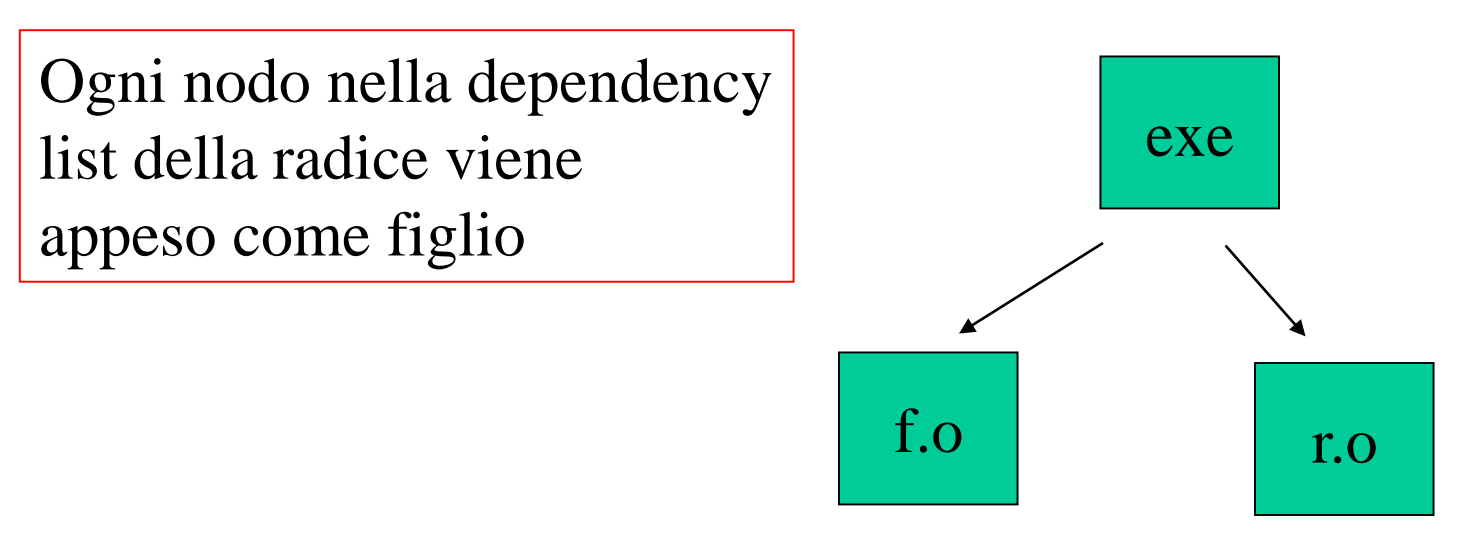

#### Formato delle 'make rule' (6)

- L'ordine delle regole è importante!
	- Poi si visitano le foglie e si aggiungono le dipendenze allo stesso modo

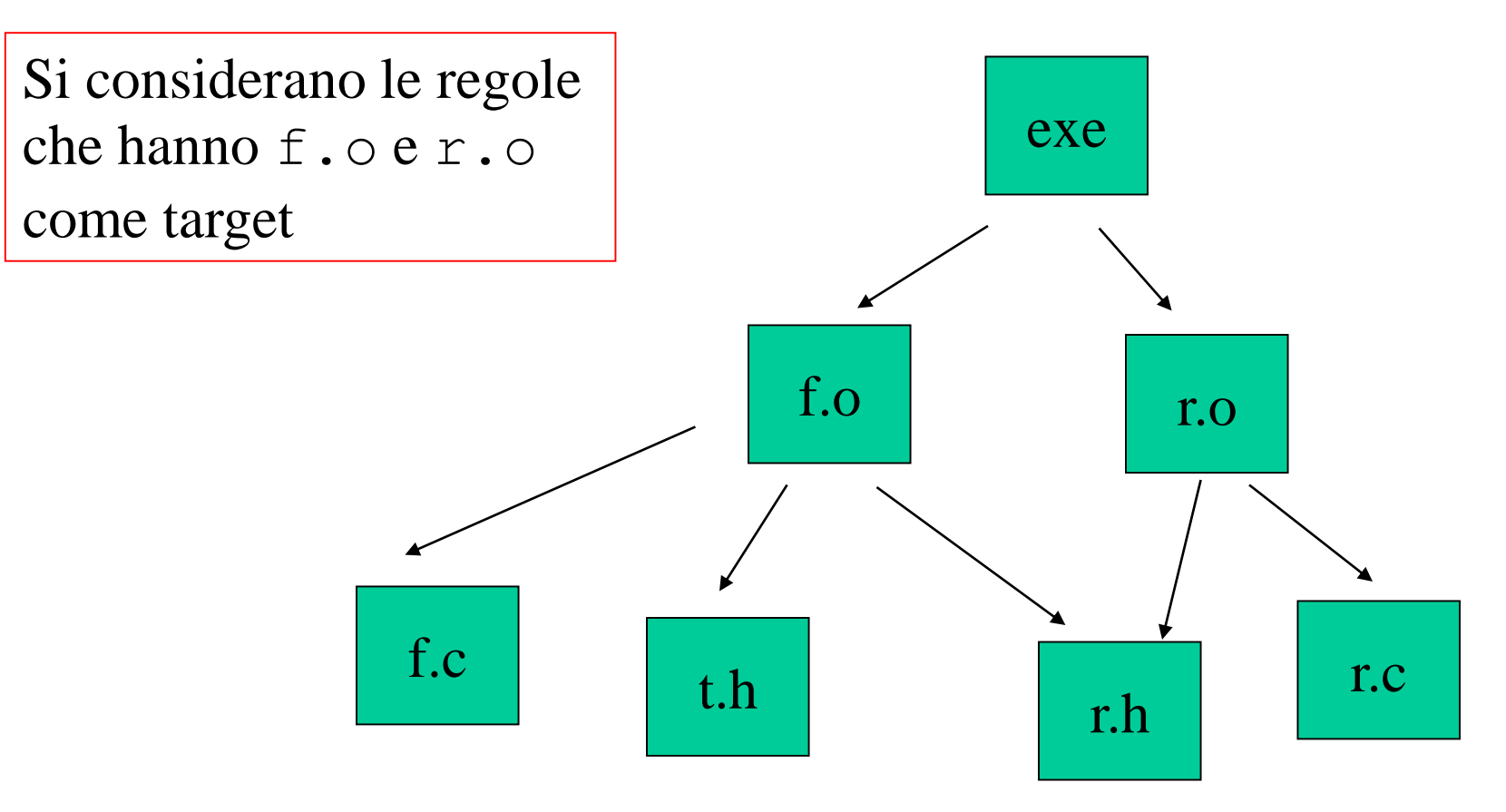

Formato delle 'make rule' (7)

- L'ordine delle regole è importante!
	- La generazione dell'albero termina quando non ci sono più regole che hanno come target una foglia

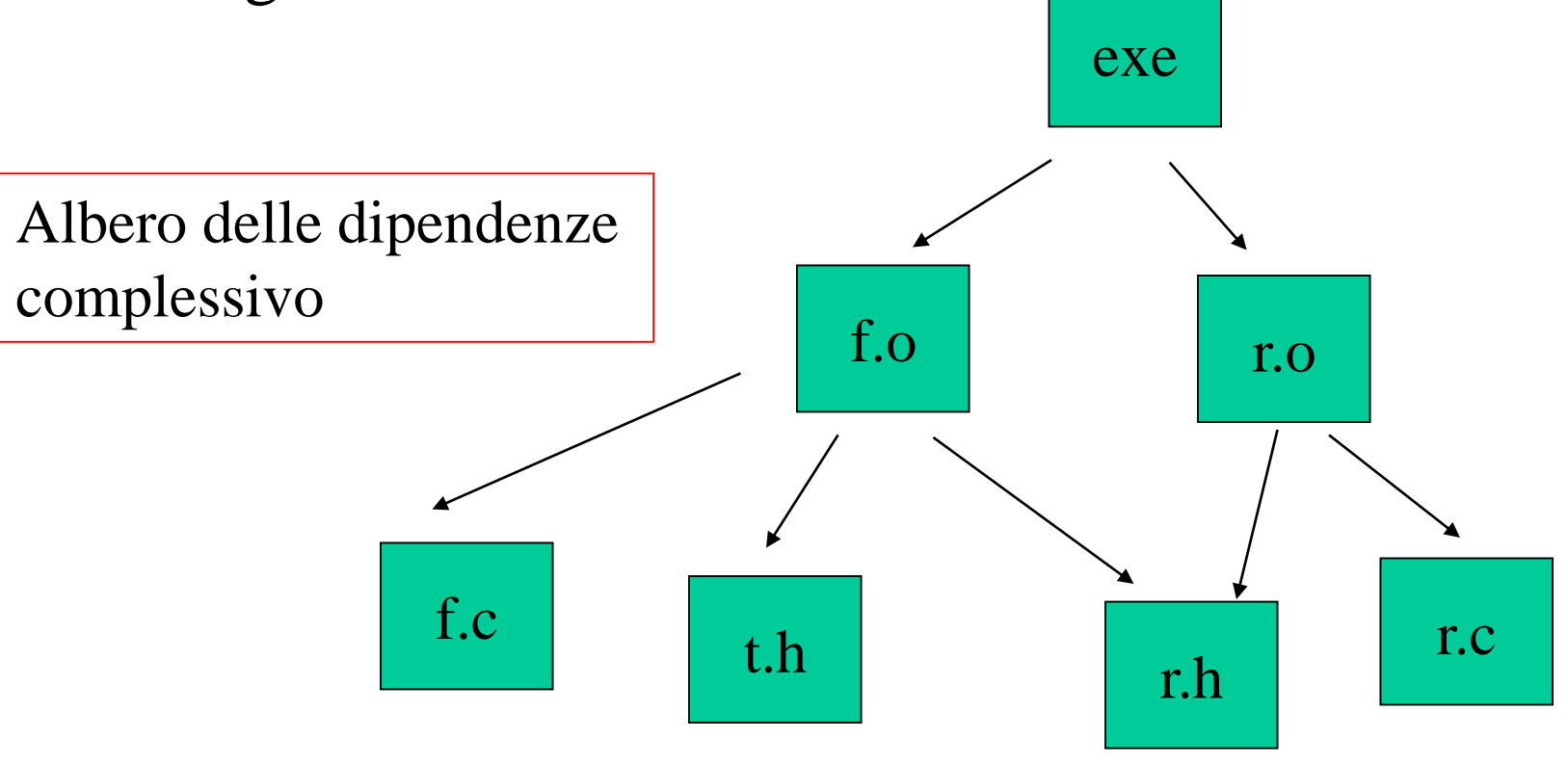

#### Come viene usato l'albero ...

• Visita bottom up

– Per ogni nodo X si controlla che il tempo dell'ultima modifica del padre sia successivo al tempo dell'ultima modifica di X

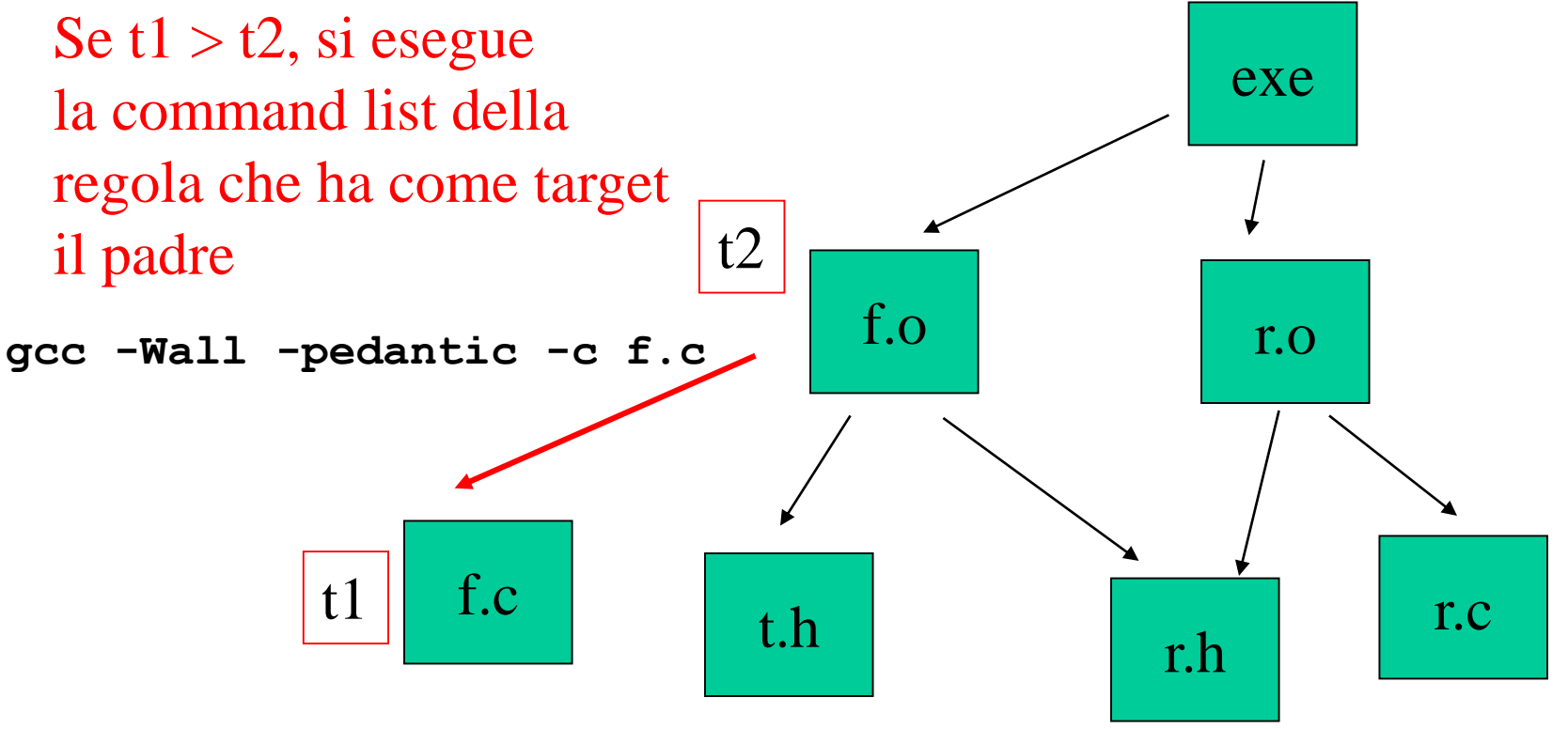

## Come viene usato l'albero … (2)

- Visita bottom up
	- Se il file corrispondente ad un nodo X non esiste (es. è stato rimosso) ... Si esegue comunque la regola che ha come target X

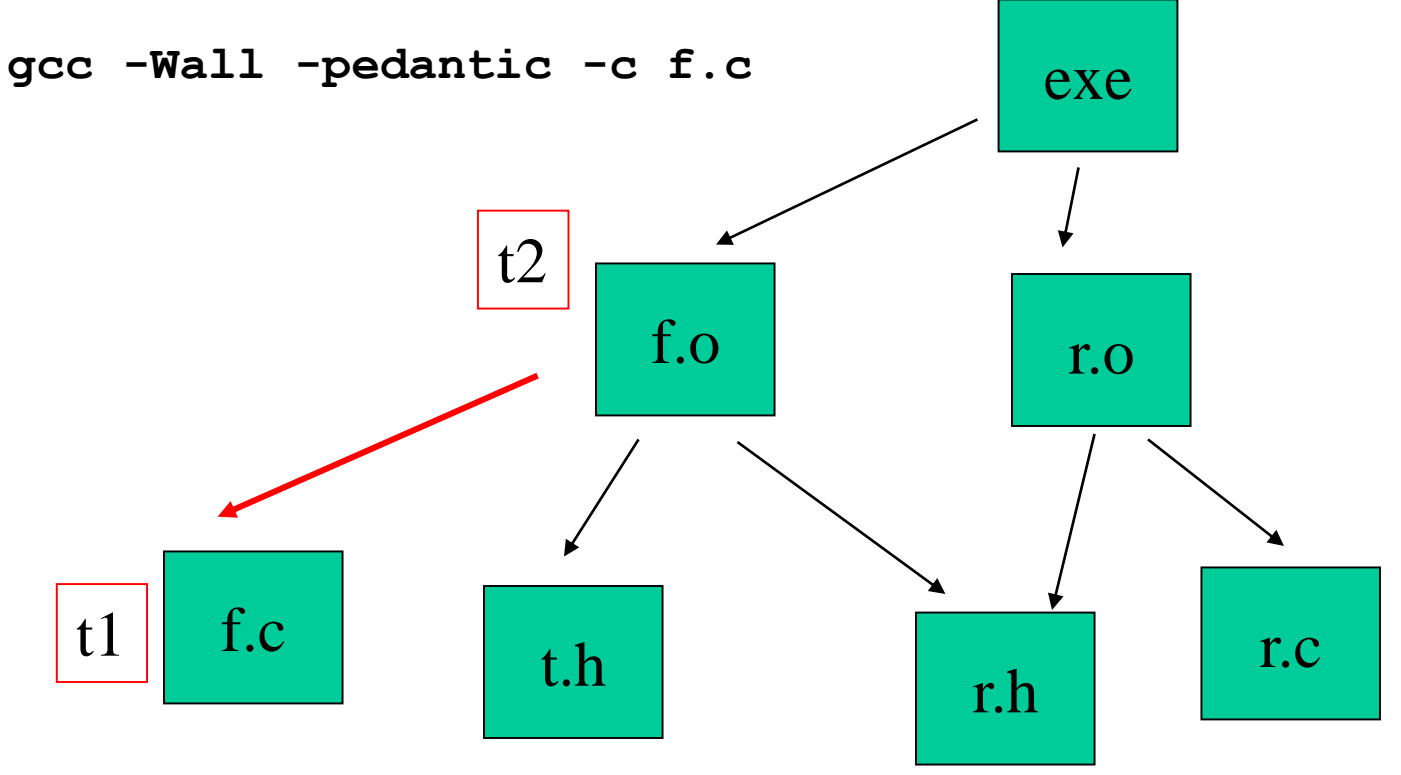

## Come si esegue il make ...

- Se il file delle regole si chiama 'Makefile'
	- basta eseguire
		- **\$ make**
- altrimenti ….

```
$ make -f nomefile
gcc -Wall -pedantic -c f.c
$
```
- stampa dei comandi eseguiti per aggiustare i tempi sull'albero delle dipendenze
- **-n** per stampare solo i comandi (senza eseguirli)

# Come si esegue il make ... (2)

- È possibile specificare una radice dell'albero diversa dal target nella prima regola del file
	- dobbiamo passare il nome del target come parametro al make. Es.
		- \$ make f.o

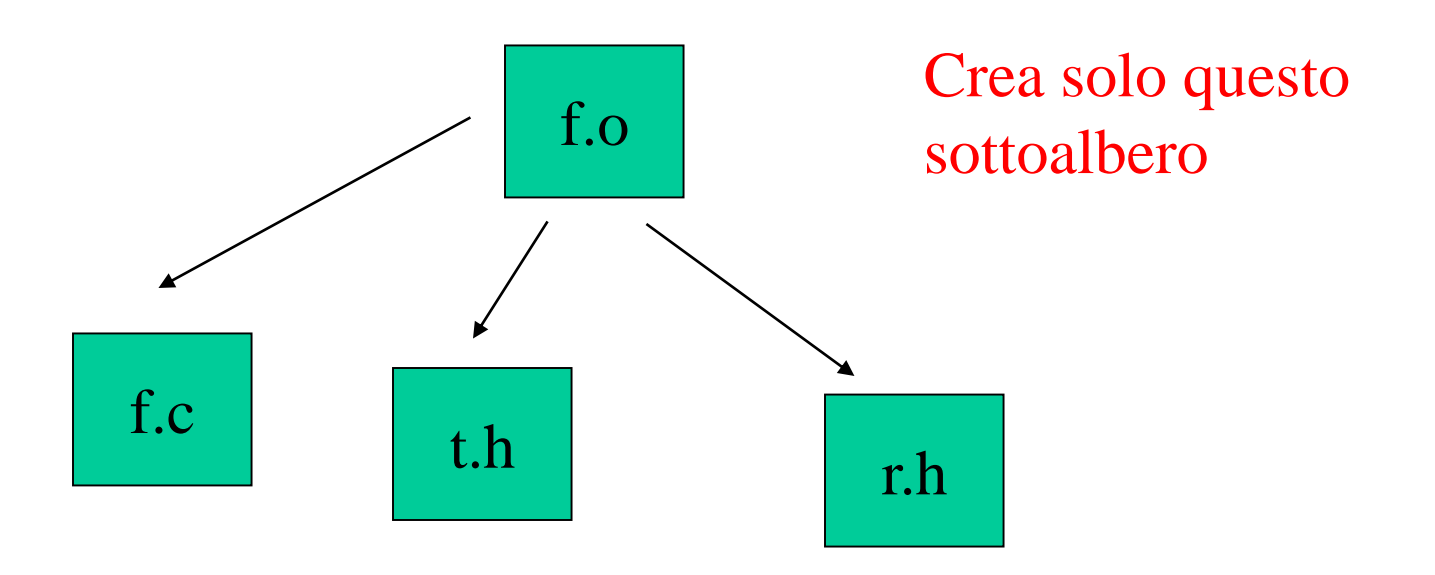

#### Variabili ...

- È possibile usare delle variabili per semplificare la scrittura del makefile
	- stringhe di testo definite una volta ed usate in più punti
- Vediamo un esempio ...

#### Esempio di nuovo

$$
exe: \f.o r.o
$$
\n
$$
gcc \f.o r.o
$$
\n
$$
0
$$
\n
$$
0
$$
\n
$$
0
$$

**f.o: f.c t.h r.h gcc -Wall -pedantic -c f.c**

**r.o: r.c r.h**

**gcc -Wall -pedantic -c r.c**

#### Variabili ...

- È possibile usare delle variabili per semplificare la scrittura del makefile
	- stringhe di testo definite una volta ed usate in più punti

```
# nomi oggetti
objects = r.o f.o 
# regole
exe: $(objects)
     gcc $(objects) -o exe
```
# Variabili (2)

- Inoltre ci sono delle variabili predefinite che permettono di comunicare al make le nostre preferenze, ad esempio :
	- quale compilatore C utilizzare per la compilazione

**CC = gcc**

– le opzioni di compilazione preferite

**CFLAGS = -Wall -pedantic**

• a che serve poterlo fare?

#### Esempio di nuovo

exe: 
$$
\frac{\text{$(object)$}}{\text{$(C}}} = \text{\\ (C} = \text{\\ (C} =
$$

**f.o: f.c t.h r.h \$(CC) \$(CFLAGS) -c f.c**

**r.o: r.c r.h**

**\$(CC) \$(CFLAGS) -c r.c**

## Regole implicite ...

- Le regole che abbiamo visto finora sono più estese del necessario
	- Il make conosce già delle regole generali di dipendenza fra file, basate sulle estensioni dei nomi
	- es : *nel caso del C, sa già che per aggiornare un XX.o è necessario ricompilare il corrispondente XX.c usando \$CC e \$CFLAGS*
	- quindi una regole della forma
	- **XXX.o: XXX.c t.h r.h**

**gcc -Wall -pedantic -c XXX.c**

## Regole implicite … (2)

– È equivalente a **XXX.o: XXX.c t.h r.h \$(CC) \$(CFLAGS) -c XXX.c** – e sfruttando le regole implicite del make può essere riscritta come (stile **gcc -MM**)

**XXX.o: XXX.c t.h r.h**

# Regole implicite ... (3)

• Riscriviamo il nostro esempio con le regole implicite e le variabili :

> $CC = qcc$  $CFLAGS = -Wall -pedantic$ objects =  $f.o r.o$

 $exc:$  \$ (objects)  $$ (CC) $ (objects) -o exe$ 

 $f.o: f.c.t.h r.h$ 

 $r.o: r.c r.h$ 

#### Altre variabili

- · Si possono usare altre variabili predefinite
	- $-$  \$ $\theta$  : nome del target
	- $-$  \$<sup> $\sim$ </sup> : la dependency list
	- $-$  \$< : il primo nome nella dependency list

f.o: f.c t.h r.h  
\n
$$
\S
$$
 (CC)  $\S$  (CFLAGS)  $-c$   $\S$ 

#### Phony targets ...

• È possibile specificare target che non sono file e che hanno come scopo solo l'esecuzione di una sequenza di azioni

**clean:**

#### **rm \$(objects) \*~ core**

– siccome la regola non crea nessun file chiamato 'clean', il comando **rm** verrà eseguita ogni volta che invoco

#### **\$make clean**

• 'clean' è un target fittizio (*phony*) inserito per provocare l'esecuzione del comando in ogni caso

# Phony targets … (2)

- Questo stile di programmazione è tipico ma ha qualche controindicazione :
	- se casualmente nella directory viene creato un file chiamato 'clean' il gioco non funziona più
		- siccome la dependency list è vuota è sempre aggiornato!
		- La lista dei comandi non viene mai eseguita
	- È inefficiente!
		- Il make cerca prima in tutte le regole implicite per cercare di risolvere una cosa che è messa apposta per non essere risolta

## Phony targets … (3)

#### • Soluzione :

- prendere l'abitudine di dichiarare esplicitamente
	- i target falsi
		- **.PHONY : clean**

**clean:**

#### **-rm \$(objects) \*~ core**

**'-rm'** significa che l'esecuzione del make può continuare anche in caso di errori nell'esecuzione del comando **rm** (es. uno dei file specificati non c'è)

altrimenti make si blocca al primo comando che ritorna errore  $(!= 0)$ 

#### Esempio

• un makefile per l'esempio sullo hash :

 $CC = qcc$  $CFLAGS = -Wall -pedantic$ 

. PHONY: all test cleanall

```
all: hTest
hTest: hTest.o hash.o
hTest.o: hTest.c hash.h
hash.o: hash.c hash.h
```
Esempio … (2)

• hash (cont.):

**test: hTest @echo "Eseguo i test … " ./hTest 1> output diff output output.atteso @echo "Test superato!"**

**cleanall:**

**@echo "Removing garbage" -rm -f \*.o core \*.~**

## Esempio ... (3)

• Una possibile esecuzione

bash\$ make cleanall Removing garbage  $rm$  -fr  $*$  o core  $*$   $\sim$ 

#### bash\$ make htest

- gcc -Wall -pedantic -c hash.c
- gcc -Wall -pedantic -c hTest.c
- gcc hash.o hTest.o -o hTest

### Esempio ... (4)

• Una possibile esecuzione dei test

bash\$ make test Eseguo i test ./hTest 1> output diff output output.atteso Test superato!

#### Documentazione su make

- Make può fare molte altre cose
- per una descrizione introduttiva Glass
	- pp 329 e seguenti
- per una descrizione davvero dettagliata
	- sito documentazione GNU (seguire i link sulla pagina WEB)